## 【HH cross Wi-Fi の利用方法について】

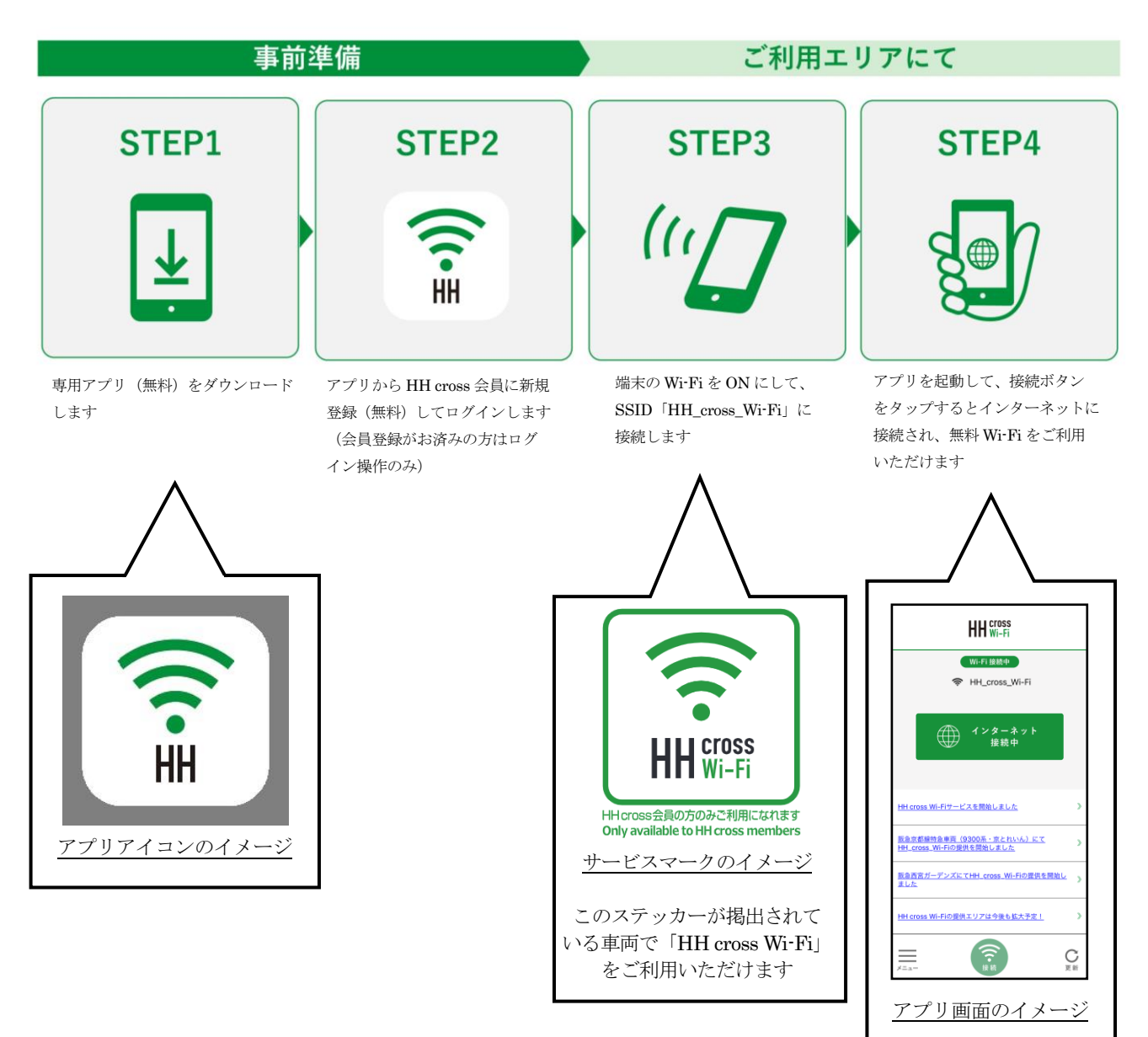